Министерство сельского хозяйства Российской Федерации

Федеральное государственное бюджетное образовательное учреждение высшего образования

#### «ВОРОНЕЖСКИЙ ГОСУДАРСТВЕННЫЙ АГРАРНЫЙ УНИВЕРСИТЕТ ИМЕНИ ИМПЕРАТОРА ПЕТРА I».

«Утверждаю» Декан факультета Королькова Н. В.  $12015r$  $\frac{d}{dx}$  /  $\frac{d}{dx}$ 

#### РАБОЧАЯ ПРОГРАММА

по дисциплине

## Б1.В.ДВ.7.2 «Информационное обеспечение технологических процессов переработки сельскохозяйственной продукции»

для направления 35.03.07 Технология производства и переработки сельскохозяйственной продукции

профиль: «Экспертиза качества и безопасность сельскохозяйственной продукции»

Программа подготовки: прикладной бакалавриат

квалификация (степень) выпускника бакалавр

Факультет Технологии и товароведения

5

Кафедра Товароведения и экспертизы товаров

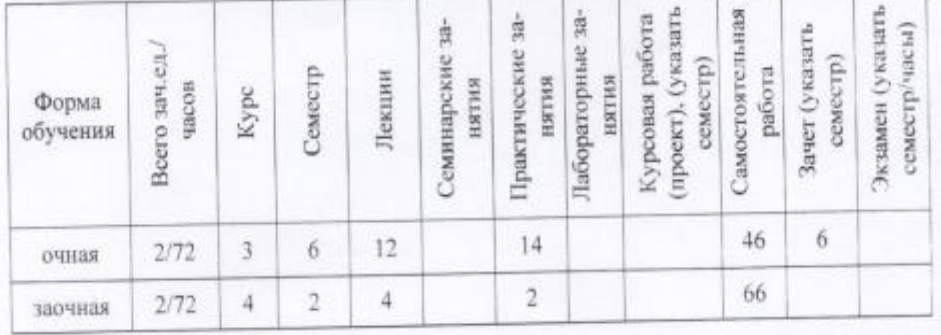

Преподаватель (подготовивници рабочую программу): Рыжков Е. И. к. с.-х.н., доцент

#### Страница 2 из 14

Рабочая программа составлена в соответствии с Федеральным государственным образовательным стандартом высшего образования по направлению подготовки 35.03.07 технология производства и переработки сельскохозяйственной продукции профиль: «Экспертиза качества и безопасность сельскохозяйственной продукции», №1330 от 12.11.2015 г.

- Н.М. Дерканосова 4. Lo Заведующий кафедрой

Рабочая программа рекомендована к использованию в учебном процессе методической комиссией факультета технологии и товароведения (протокол  $N_2 \rightarrow \infty$  от  $2015$  r).  $17.12.$ 

А.А. Колобаева

Hill Председатель методической комиссии

## 1. Предмет. Цели и задачи дисциплины, её место в структуре образовательной программы

Дисциплина относиться к дисциплинам по выбору вариативной части. Целью изучения данной дисциплины является освоение студентами основных навыков работы по использованию современных компьютерных программ, используемых в технологии производства и переработки сельскохозяйственной продукции, а также приобретение обучающимися навыков постановки задач для решения узкоспециализированных вопросов в данной сфере.

Комплексный подход компании к автоматизации рабочего места эксперта предприятия, с использованием надежных программных продуктов и оборудования делового назначения и высокой квалификации сотрудников, повышает эффективность предприятия.

К задачам дисциплины относятся:

- в процессе изучения дисциплины решаются задачи по освоению прикладных компьютерных программ используемых для автоматизации рабочего места эксперта, при производстве и переработке сельскохозяйственной продукции.

## 2. Перечень планируемых результатов обучения по дисциплине, соотнесенных с планируемыми результатами освоения образовательной программы

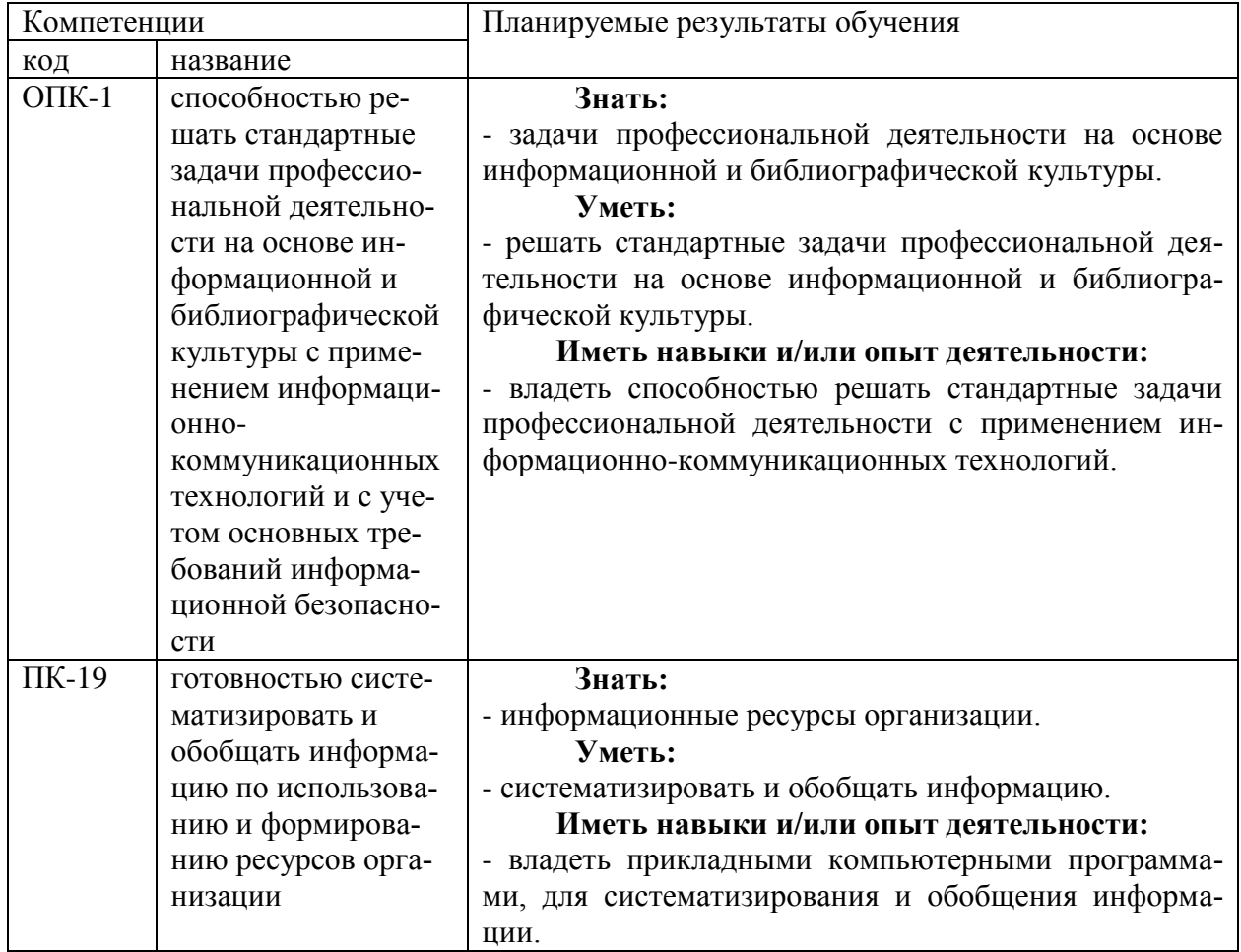

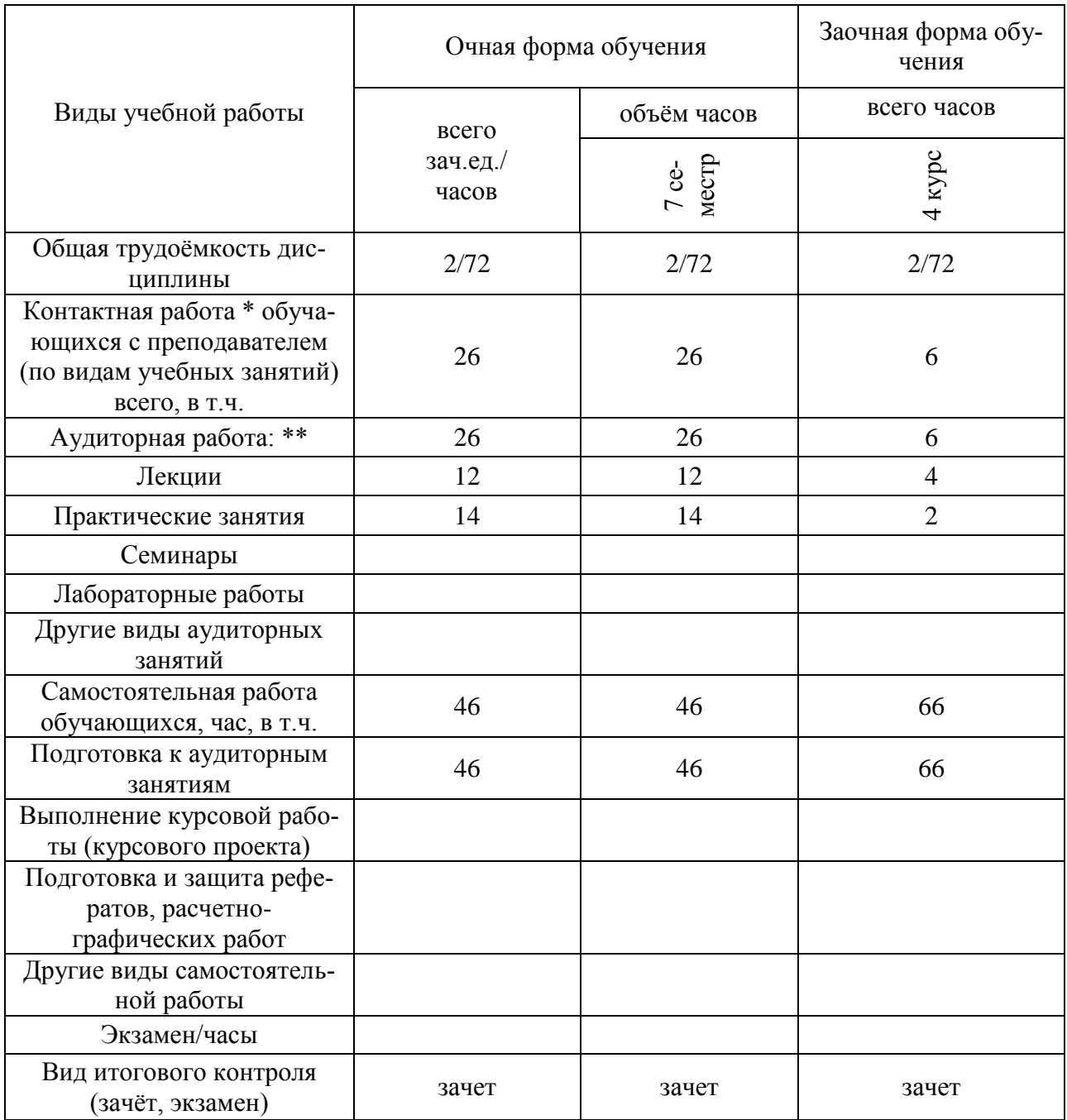

## **3. Объём дисциплины и виды учебной работы**

# **4. Содержание дисциплины**

## **4.1. Разделы дисциплины и виды занятий (тематический план).**

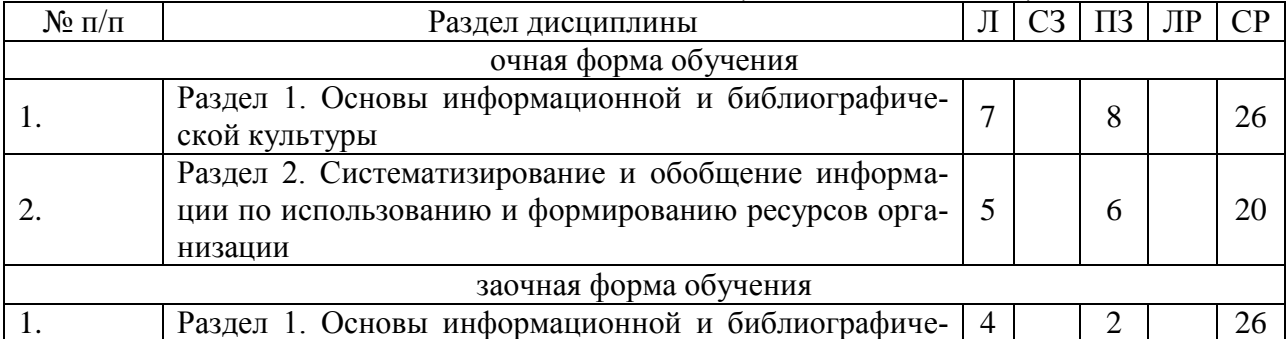

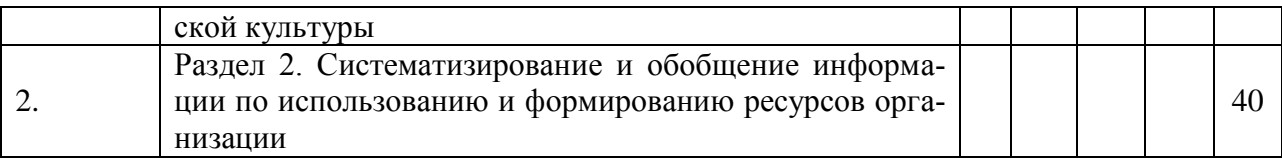

#### **4.2. Содержание разделов учебной дисциплины.**

Раздел 1. Основы информационной и библиографической культуры

Тема 1. Введение. Оборудование применяемое в автоматизации рабочего места эксперта. Устройство ПК. Основы работы в Windows.

Тема 2. Программы для товароведения на базе: Microsoft Word, Microsoft Excel, Microsoft Acсess. Создание баз данных в Microsoft Excel, Microsoft Acсess.

Раздел 2. Cсистематизирование и обобщение информации по использованию и формированию ресурсов организации

Тема 3. Программы на базе 1С.

Тема 4. Другие компьютерные программы, используемые в товароведении. Использование информационных технологий в товароведении (internet, электронная почта).

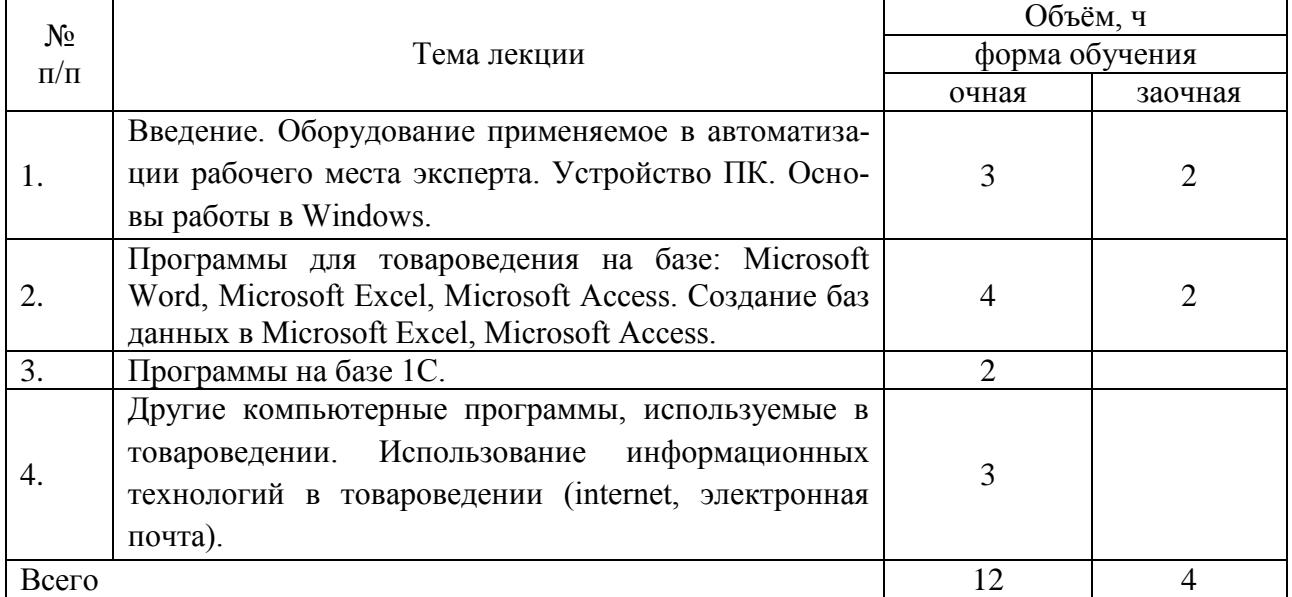

#### **4.3. Перечень тем лекций.**

**4.4. Перечень тем практических занятий (семинаров).**

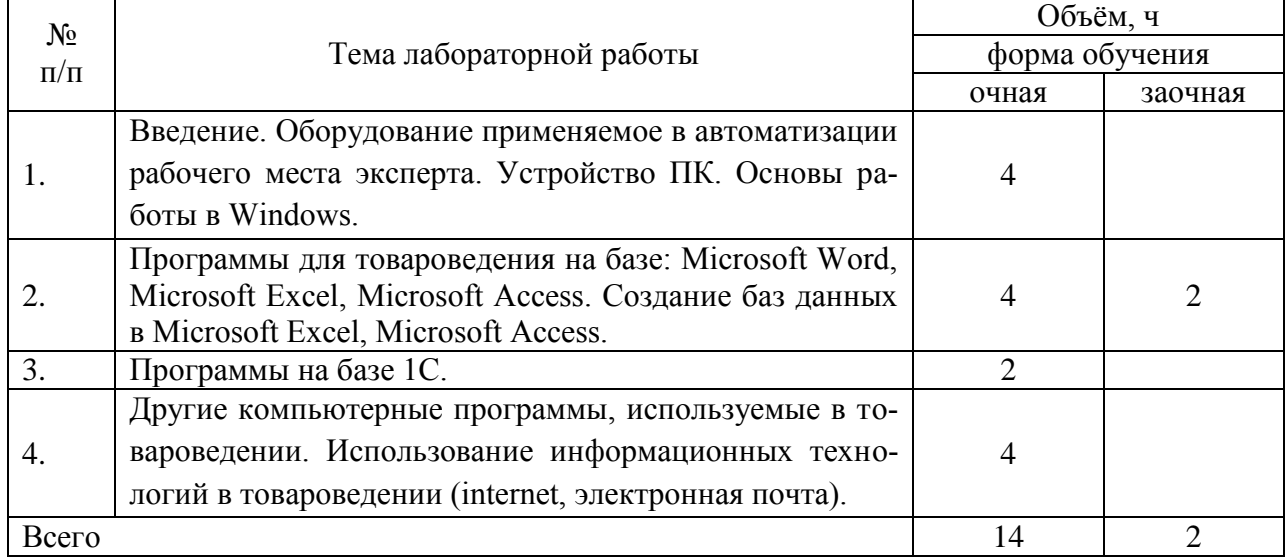

#### **4.5. Перечень тем лабораторных работ.**

«Не предусмотрены»

#### **4.6. Виды самостоятельной работы студентов и перечень учебно-Методического обеспечения для самостоятельной работы обучающихся.**

#### **4.6.1. Подготовка к аудиторным занятиям**

Перечень методических рекомендаций студентам по закреплению и углублению полученных на аудиторных занятиях знаний и навыков, подготовке к предстоящим занятиям:

1. Изучение материалов периодической печати и рекомендуемой литературы по вопросам темы.

2. Выполнение заданий, предусмотренных методическими указаниями.

3. Применение полученных знаний при анализе практических ситуаций.

4. Взаимоконтроль и взаимопроверка знаний студентов.

#### **4.6.2. Перечень тем курсовых работ (проектов).**

«Не предусмотрены»

#### **4.6.3. Перечень тем рефератов, расчетно-графических работ.**

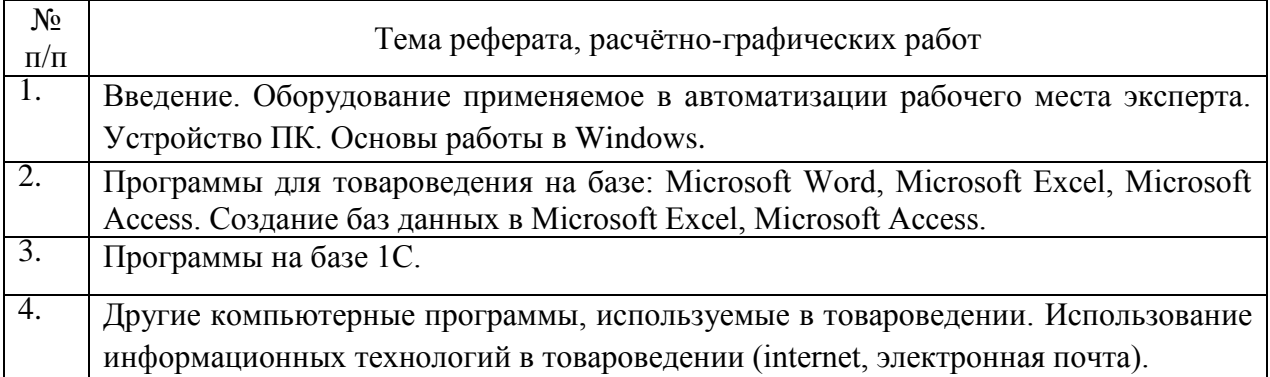

#### **4.6.4. Перечень тем и учебно-методического обеспечения для самостоятельной работы обучающихся.**

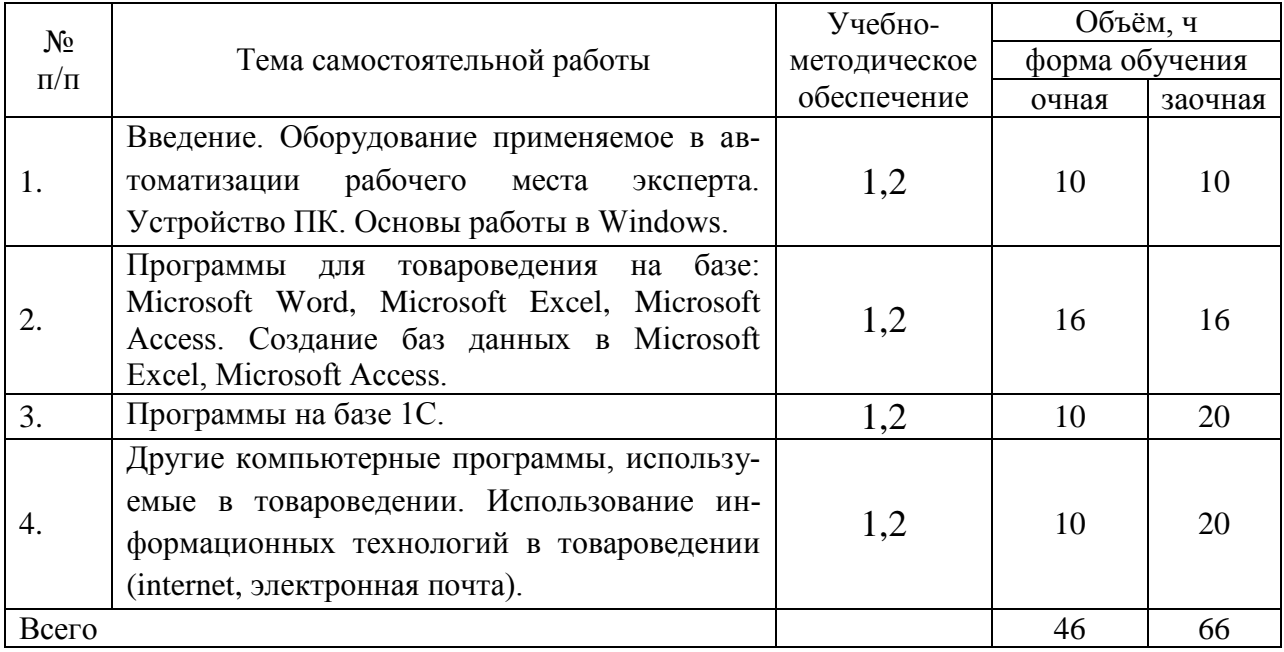

#### **4.6.5. Другие виды самостоятельной работы студентов.**

«Не предусмотрены»

### **4.7. Перечень тем и видов занятий, проводимых в интерактивной форме**

«Не предусмотрены»

#### **5. Фонд оценочных средств для проведения промежуточной аттестации**

#### **5.1. ФОС текущего контроля.**

#### **Перечень тестовых вопросов.**

- 1. Предмет, цели и задачи дисциплины, ее межпредметные связи.
- 2. Товарная информация: понятие и функции.
- 3. Виды и формы товарной информации.
- 4. Правовая база информационного обеспечения товароведения и экспертизы товаров.
- 5. Права потребителей на информацию о товарах, их изготовителях и продавцах. Закон РФ «О защите прав потребителей».
- 6. Требования, предъявляемые к товарной информации. Признаки недостоверной информации.
- 7. Средства товарной информации: классификация и назначение.
- 8. Информационные ресурсы, их назначение и краткая характеристика.
- 9. Нормативная база информационного обеспечения товароведения и экспертизы товаров.
- 10. Товарно-сопроводительные документы (ТСД): понятие, классификация и назначение. Ответственность за отсутствие обязательных ТСД.
- 11. Эксплуатационные документы: понятие, назначение, разновидности. Требования к информации в эксплуатационных документах.
- 12. Маркировка товаров: понятие, основные функции, виды, структура.
- 13. Производственная маркировка: понятие и назначение. Носители производственной маркировки; требования, предъявляемые к ним. Способы нанесения информации и ее содержание.
- 14. Торговая маркировка: понятие, основные носители, структура. Требования, предъявляемые к содержанию торговой маркировки.
- 15. Информационные знаки: понятие, назначение, классификация на группы и подгруппы.
- 16. Товарные знаки: понятие, назначение, классификация. Знаки обслуживания. Знаки наименования места происхождения товара.
- 17. Правовая база использования товарных знаков. Закон РФ «О товарных знаках, знаках обслуживания и наименованиях мест происхождения товаров».
- 18. Знаки соответствия и знаки качества: понятие, классификация в зависимости от сферы применения. Особенности маркирования сертифицированных товаров и их упаковки.
- 19. Компонентные знаки: понятие и виды. Системы кодификации пищевых добавок. Нормативная база их применения.
- 20. Эксплуатационные и манипуляционные знаки: понятие, назначение, виды и разновидности.
- 21. Предупредительная маркировка и знаки: понятие, назначение, виды. Международные требования по классификации и маркировке опасных веществ и материалов. Экологические знаки: понятие, классификация и назначение. Наиболее распространенные экознаки.
- 22. Штриховое кодирование: понятие, назначение. Классификация штриховых кодов и их структура. Требования ГОСТ Р 51201-98 к штрих-кодам.
- 23. Технология нанесения и считывания штрих-кодов: основные критерии.

#### **Страница 8 из 14**

- 24. Оценка качества штрих-кода с помощью верификатора. Технология товародвижения с использованием штриховых кодов. Внутримагазинное штриховое кодирование: назначение, структура кода.
- 25. Маркировка продовольственных товаров: стандарты, устанавливающие
- 26. требования к информации; общие и специфичные требования для товаров однородных и разнородных групп.
- 27. Особенности маркировки консервов. Расшифровка условных обозначений.
- 28. Ветеринарная и товароведная маркировка мясных туш: назначение, нормативные документы, штампы и клейма для разных видов и категорий мяса.
- 29. Особенности маркировки алкогольных и безалкогольных напитков: носители и их назначение, требования к информации. Акцизная маркировка и идентификационные номера. Защитные знаки: назначение, виды.
- 30. Особенности маркировки зерномучных, плодоовощных, кондитерских, вкусовых, молочно-жировых, мясных и рыбных товаров.
- 31. Особенности маркировки табачных изделий: требования к информации,
- 32. предупредительные надписи, акцизные марки и идентификационные номера.
- 33. Международные документы, устанавливающие требования к маркировке
- 34. потребительских товаров. Правила этикетирования пищевых продуктов по Директивам Совета ЕЭС. Особенности маркировки импортных товаров отдельных групп. Идентификация товарных партий.
- 35. Что такое Автоматизированная Информационная Система.
- 36. Охарактеризуйте информационное обеспечение (ИО) АИС.
- 37. Что такое классификация.
- 38. Какие системы классификации объектов существуют.
- 39. Что такое кодирование информации.
- 40. Классификация массивов.
- 41. Характеристика автоматизированного рабочего места.
- 42. Характеристика технологии штрихового кодирования.
- 43. Что такое документ.
- 44. Преимущества при переходе к электронным документам.
- 45. Трудности при переходе на безбумажную технологию работы с документами
- 46. Основные задачи при организации работы с документами.
- 47. Составные части системы, работающей с документами.
- 48. Понятие документооборот и его развитие.
- 49. Основные правила организации документооборота в организации (учреждении).
- 50. Три основных типа документов, составляющих централизованный документооборот.
- 51. Как производится учет объема документооборота.
- 52. Регистрация документов.
- 53. Обзор систем электронного документооборота.
- 54. Внешний электронный документооборот.
- 55. Характеристика программы DocsVision.
- 56. Внутримашинное информационное обеспечение.
- 57. Информационная база и способы ее организации.
- 58. Работа с информацией в Базах данных.
- 59. Классификация баз данных.
- 60. Современные СУБД.
- 61. Особенности организации ресурсов в Интернете.
- 62. Универсальные и специализированные каталоги, поисковые машины для поиска бизнес информации в Интернете.
- 63. Виртуальная бизнес-среда: биржи, торговые площадки, порталы.
- 64. Информация индивидуально-правового характера, имеющая юридическое значение.
- 65. История развития компьютерных правовых систем.

#### **Страница 9 из 14**

- 66. Обзор российского рынка правовых информационных систем.
- 67. Общие возможности правовых систем.
- 68. Сервисные возможности правовых систем.
- 69. Защита правовых систем.
- 70. Основные свойства информационных банков СПС.
- 71. Правовые системы и Internet.
- 72. Как осуществляется выбор правовой системы.
- 73. Технологии работы с правовыми базами данных.
- 74. Сущность, задачи учета поступления товаров в розничном торговом предприятии.
- 75. Характеристика нормативно-правовой базы, регламентирующая учет поступления товаров и расчеты с поставщиками.
- 76. Документальное оформление поступления товаров.
- 77. Расчеты с поставщиками.
- 78. Синтетический и аналитический учет поступления товаров и расчета с поставщиками.
- 79. Особенности ведения учетных работ с применением персональных компьютеров.
- 80. Интернет.
- 81. Понятие электронного обмена данными.
- 82. Этапы развития электронного обмена данными.
- 83. Internet-магазин.
- 84. Способы создания Inernet-магазина.
- 85. Осуществление платежей в Internet-магазинах.
- 86. Система логистики.
- 87. Преимущества интернет магазинов.
- 88. Недостатки интернет магазинов.

#### **5.2. ФОС итогового контроля.**

Зачет по дисциплине выставляется по итогам проведенного текущего контроля и при выполнении заданий всех практических занятий, лабораторных работ, рефератов, контрольных работ и иных видов аудиторных занятий и самостоятельной работы.

#### **6. Учебно-методическое обеспечение дисциплины.**

#### **6.1. Рекомендуемая литература.**

#### **6.1.1. Основная литература.**

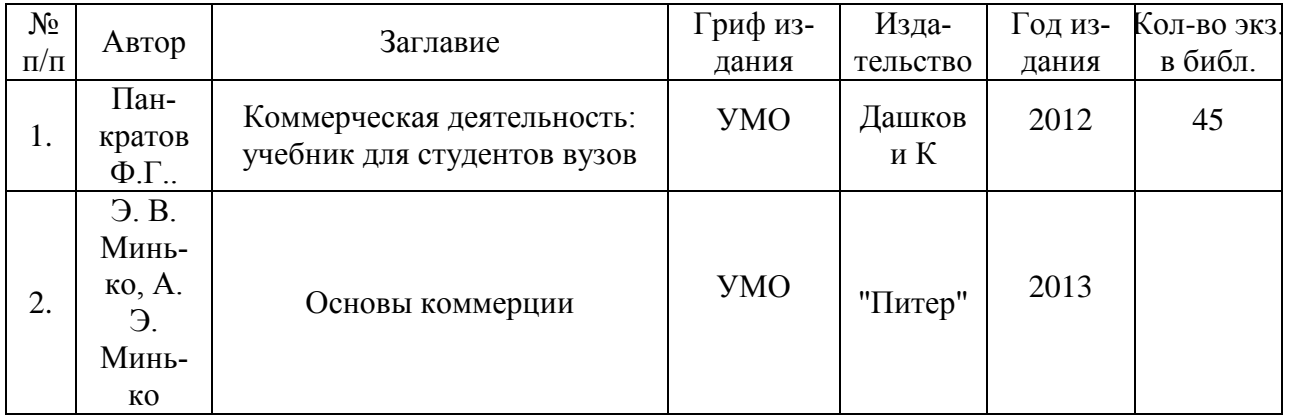

#### **6.1.2. Дополнительная литература.**

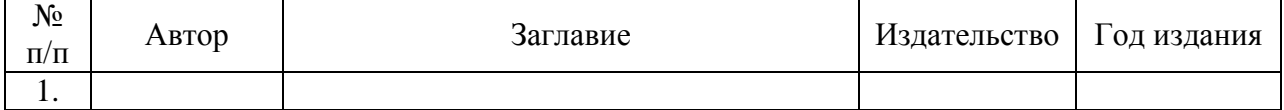

#### **Страница 10 из 14**

#### **6.1.3. Методические указания для обучающихся по освоению дисциплины.**

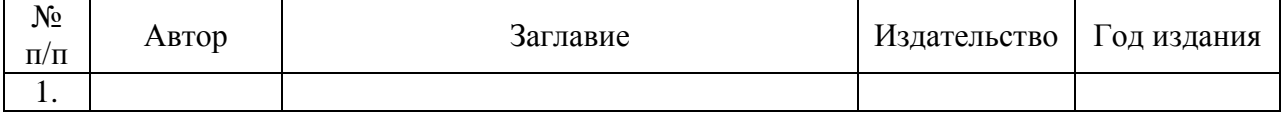

#### 6.1.4. Периодическая литература

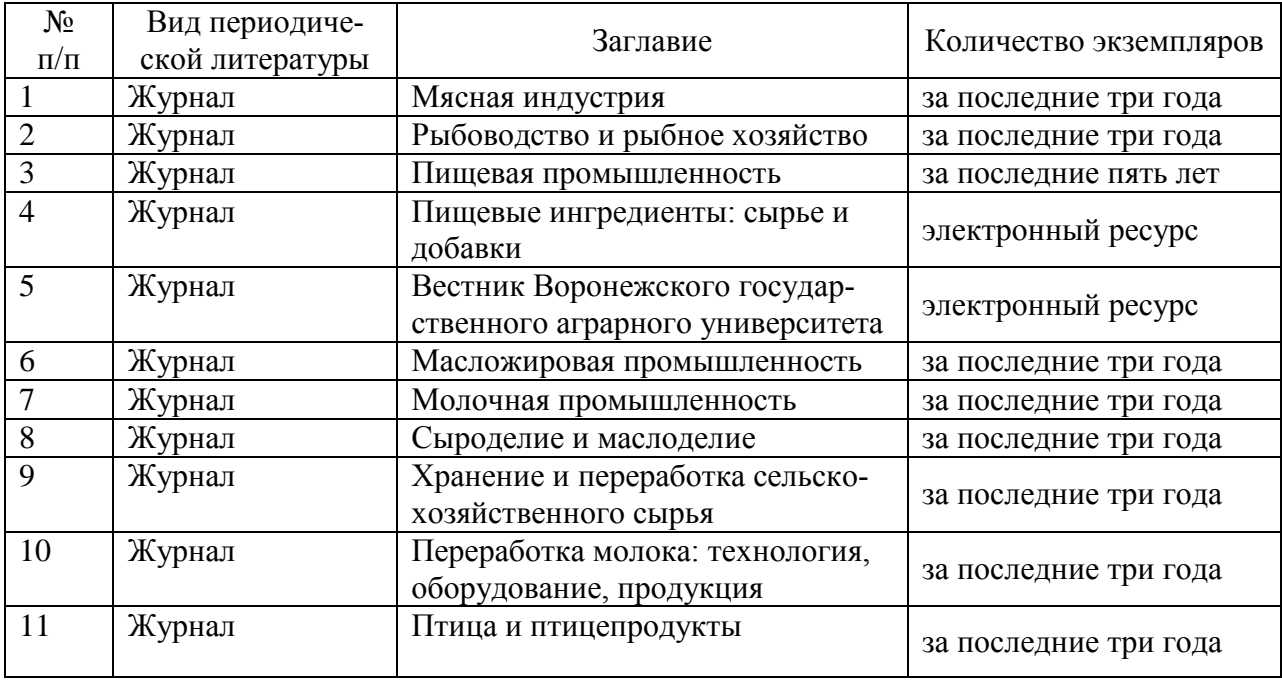

6.2. **Перечень ресурсов информационно-телекоммуникационной сети «Интернет»** (далее – сеть «Интернет»), **необходимых для освоения дисциплины**.

[http://znanium.com](http://znanium.com/) – Электронный каталог библиотеки Воронежского государственного аграрного университета имени императора Петра I

[http://e.lanbook.com](http://e.lanbook.com/) – Электронный каталог библиотеки Воронежского государственного аграрного университета имени императора Петра I

[www.prospektnauki.ru](http://www.prospektnauki.ru/) – Электронный каталог библиотеки Воронежского государственного аграрного университета имени императора Петра I

<http://rucont.ru/> - Электронный каталог библиотеки Воронежского государственного аграрного университета имени императора Петра I

<http://www.cnshb.ru/terminal/> – Электронный каталог библиотеки Воронежского государственного аграрного университета имени императора Петра I

[www.elibrary.ru](http://www.elibrary.ru/) – Электронный каталог библиотеки Воронежского государственного аграрного университета имени императора Петра I

<http://archive.neicon.ru/> - Электронный каталог библиотеки Воронежского государственного аграрного университета имени императора Петра I

<https://нэб.рф/> – Электронный каталог библиотеки Воронежского государственного аграрного университета имени императора Петра I

http://www.1c.ru/

http://library.vsau.ru/

**6.3. Средства обеспечения освоения дисциплины (\*).**

**6.3.1. Компьютерные обучающие и контролирующие программы.** 

#### **Страница 11 из 14**

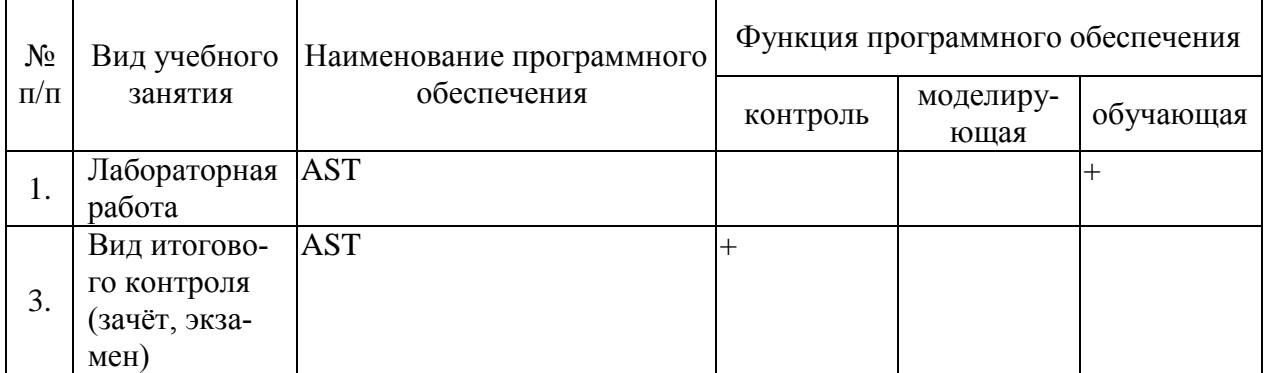

### **6.3.2. Аудио- и видеопособия.**

«Не предусмотрены»

## **6.3.3. Компьютерные презентации учебных курсов.**

## **7.Описание материально-технической базы, необходимой для осуществления образовательного процесса по дисциплине**

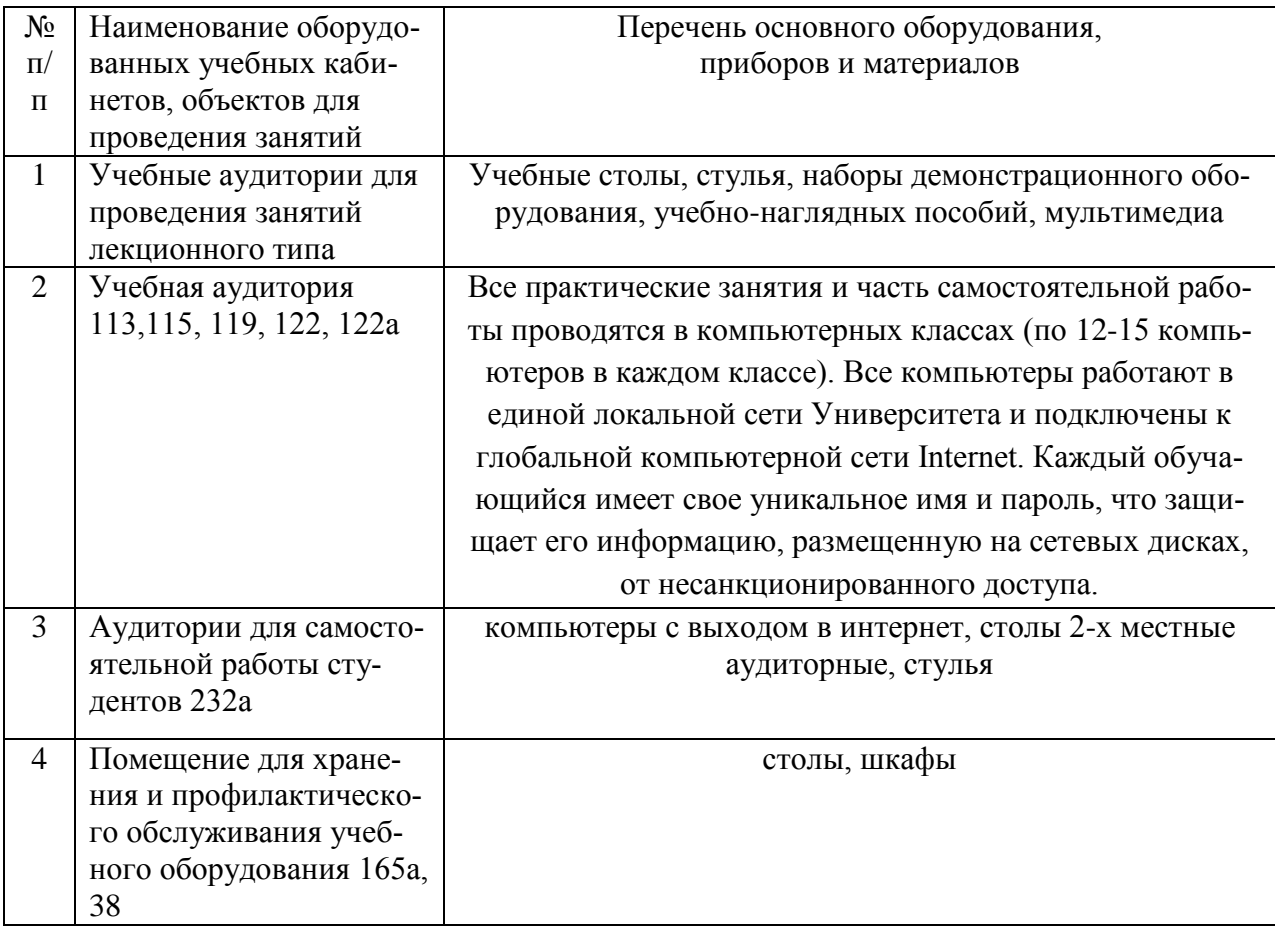

Страница 12 из 14

# 8. Междисциплинарные связи

согласования рабочей программы с другими дисциплинами

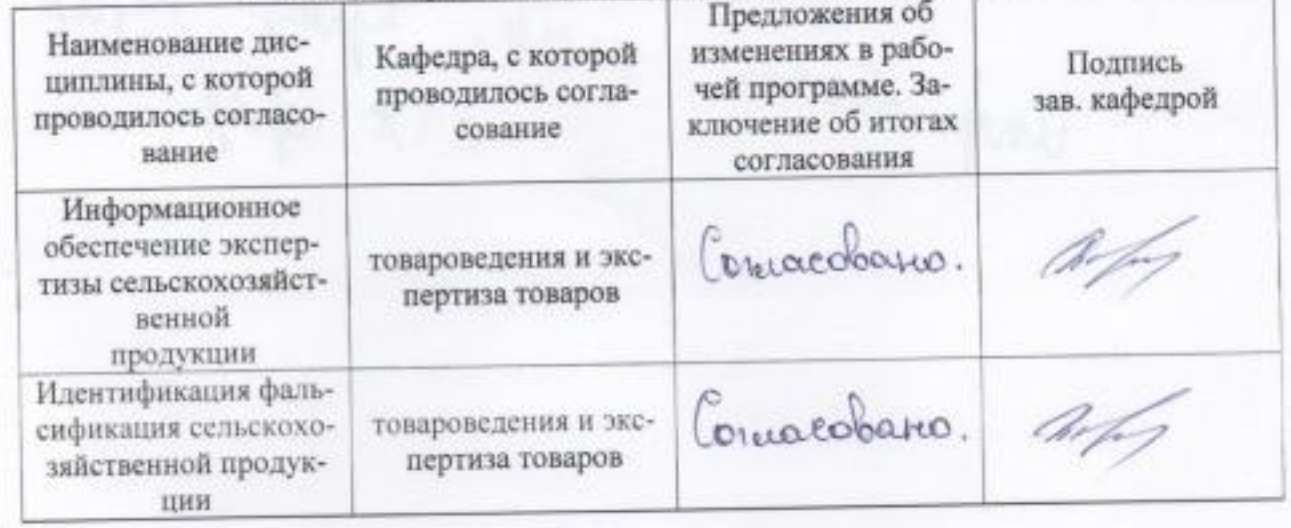

## Приложение 1

Лист периодических проверок рабочей программы

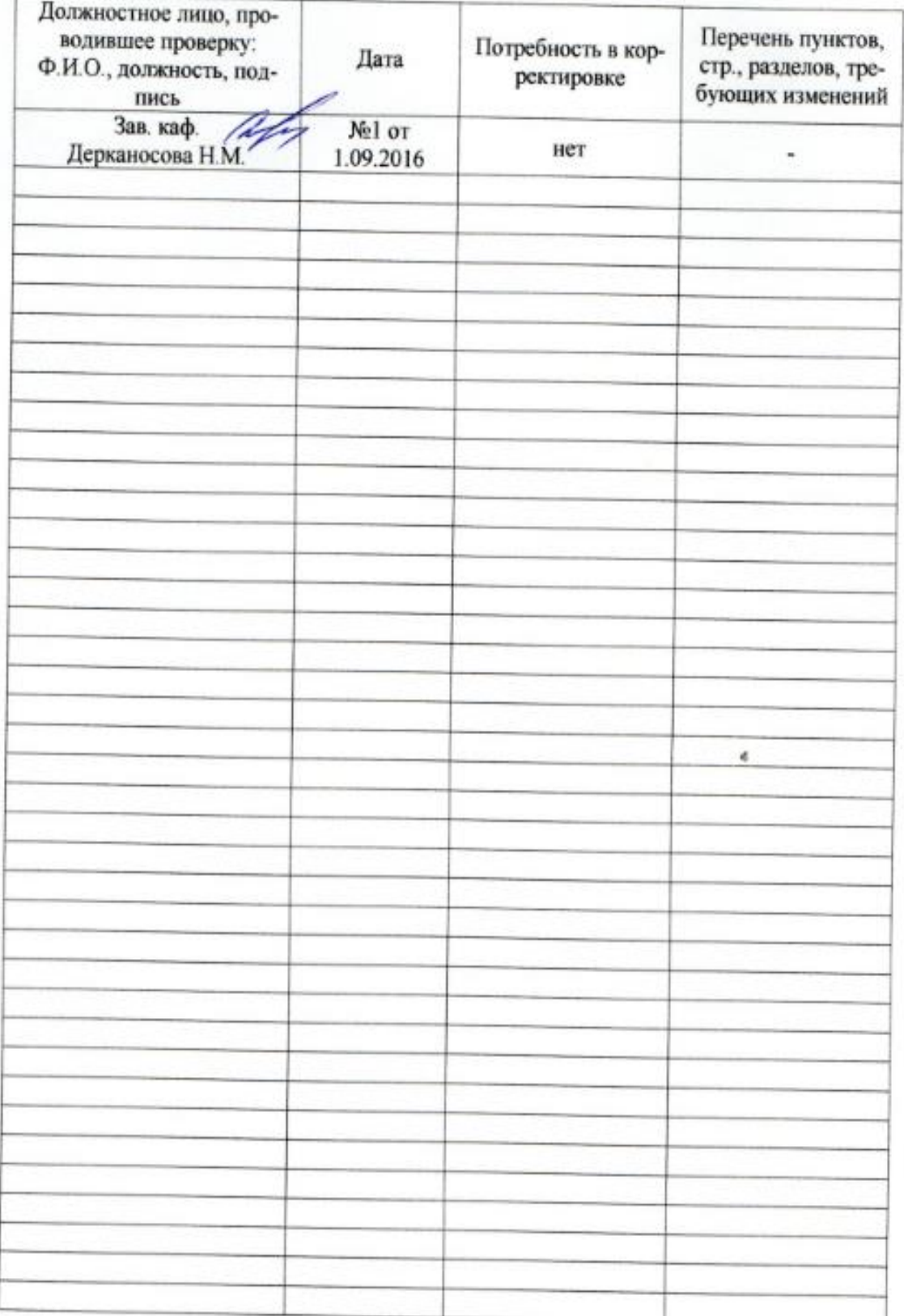

#### Приложение 2

## Лист изменений рабочей программы

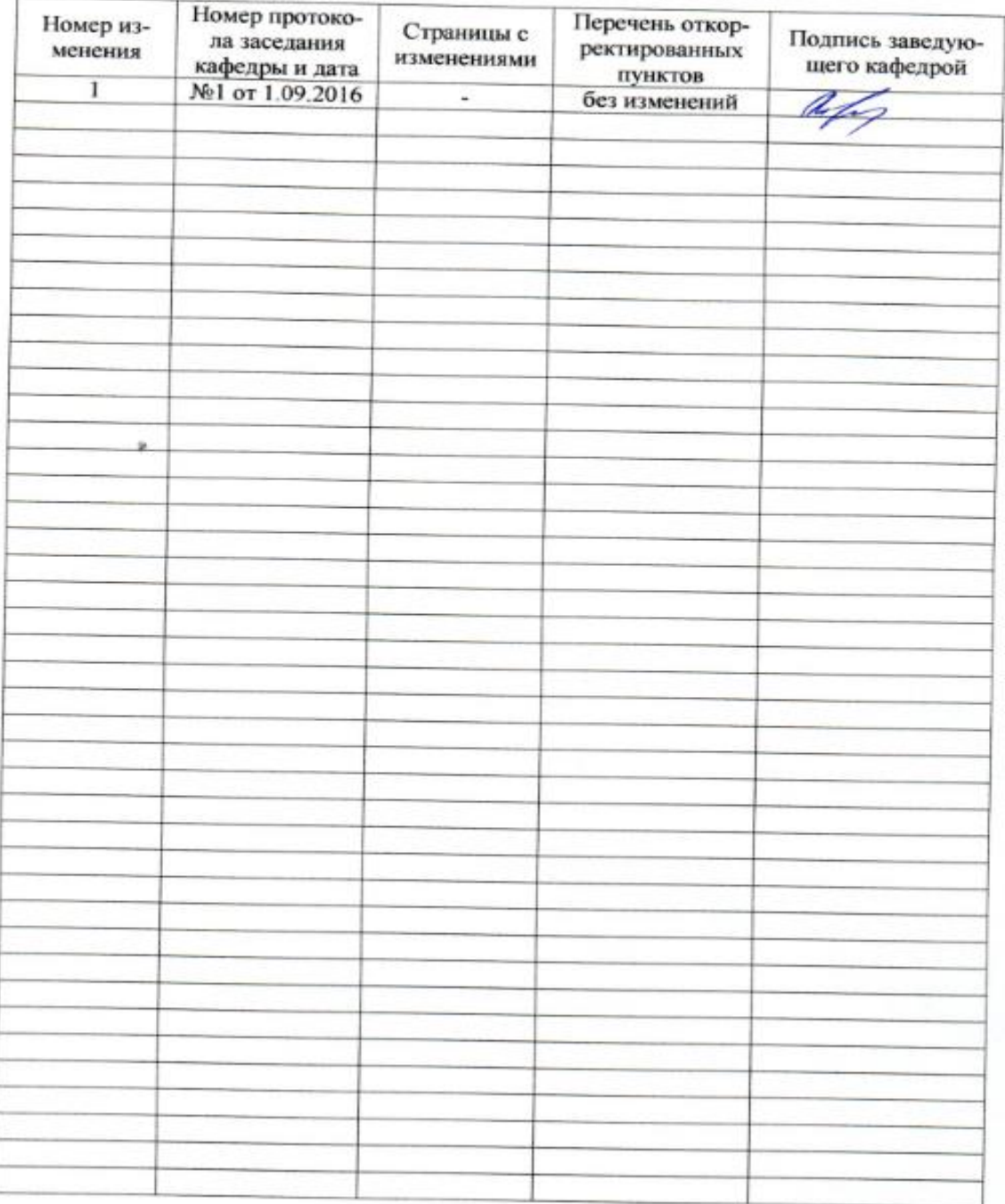